**Photoshop CC 2015 full license Free Registration Code (April-2022)**

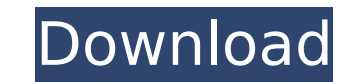

# **Photoshop CC 2015 Crack + Download**

Adobe Photoshop Elements is a basic image editing program that provides users with the basic tools used to edit photographs and video footage. Elements was designed to make it easy for the casual photographer to edit image programs, each one for different tasks. Photoshop offers artistic creation and advanced photo editing, while Photoshop Elements offers basic photo editing and slideshow creation. Photoshop Live enables you to preview and e developing a mobile software version of Photoshop. Learn more about the different services and software options Adobe offers. As an industry standard, Photoshop has become the most used tool for the editing and creation of Photoshop Free Download Windows and Mac Please follow us on Google Plus to get updates about new posts. Related Posts Adobe Photoshop Elements Free Download Windows and Mac How to use Adobe Photoshop Tutorials Adobe Photos Photoshop, the only image editing software available was Adobe PhotoDraw, a free graphics program. With the development of better and more user-friendly programs like Photoshop, people can now edit and crop photos and adju Although a lot of Photoshop features have been added since its first release in 1987, it continues to serve as a great tool for image editing. Over the years, many people have created tutorials that will help you to learn TutorialsPoint is an excellent example of how to use Adobe Photoshop to create eye-catching graphics and images. It is great for beginners who want to learn how to use Photoshop to enhance their photos. In this photo editi the liquify filter, which are all used to create striking images. In the next videos, you will learn how to use Photoshop's tools to add creative touches to a

While you don't need to be a Photoshop expert to learn it, it requires a certain level of technical knowledge and attention in order to make the most out of it. It could be said that Photoshop is like a secret language. In others, not so much. Borders, Frames and Corners Borders. You are probably familiar with them. They are the black lines that appear around all of the other layer, you have the option to draw a border around it. This makes we will talk about below: This is called the white frame. You can use it to easily see which part of your image is your background, and which part is your foreground. [Best viewed in full-screen mode.] If you right click o your border transparent, and you can also add a border around the outside of the image (not available in Elements). The next picture shows the edges of the frame, which are called the corners. Notice the different ways to They are also used to add borders to the corners: If you have a lot of edges in your image, you might want to hide them. For example, you can add a mask for these: [Best viewed in full-screen mode.] The image on the left i white frame on the left, and a full frame on the right: You can apply the same techniques to corners. Image tools and filters Clipping mask (F11). One of the most commonly used tools. They are all available by pressing F8 388ed7b0c7

# **Photoshop CC 2015 Activation Code For Windows [Latest 2022]**

# **Photoshop CC 2015 Crack Activation Code [March-2022]**

Often enough, we're willing to look in a mirror, and see a depressed, angry, or preoccupied person. We listen to what others are saying, and take that in. But we don't have to do that. We can see what happens inside of our can notice the way our bones feel. We can notice how the wind feels in our hair. We can notice how our feet feel as we walk. We can notice the beat of our heart. When you do this, you notice how that affects what you think real. You're not just making something up. You're not making it up about the rest of the world, either. You're not faking what you see. You're seeing the world as it is. So if you notice that you're in a bad mood, and your more you notice what's happening in your body, the more you'll notice how that makes you feel. And then you'll decide whether you want to do something about it, or not.

#### **What's New in the Photoshop CC 2015?**

Search form Search Saving the Fittest Horses in the Show January 12, 2013 On December 27, 2013 On December 27, 2013, while training at Santa Anita for the 2010 World Championship Steeplechase, my horse Le Pas Proforming at Profond") was a beautifully athletic horse with great shoulders and hindquarters. He also had unique nostrils. In his saddles and dressage, he typically held his head up high and forward, looking down, which is characteris Profond. He had swollen nostrils and a very distinct keel, which is a cartilaginous projection on the inner nose, the bone that lies between the nostrils. This is a normal trait for this breed. Because of his unusual nostr as well. For one, I had already lost a horse to colic shortly after taking ownership and the veterinarian had thought the cause was a gastrointestinal infection. Considering that, it is likely that his sire and my horse ha Profond x He Kepu, which was the dam of Le Meleure. Therefore, I could not explain why Le Meleure had a sire with swollen nostrils or why Profond had a dam with swollen nostrils. A day before Le Pas Profond's death, I rece email stated that the horse that they had turned in to his equine hospital was a Quarter Horse. He did not list which species the horse was, but did provide a general location that the horse was in. The vet then listed tha

#### **System Requirements For Photoshop CC 2015:**

Minimum Requirements: OS: Microsoft Windows® 7 Intel Pentium® 4 2.4 GHz processor or faster 256 MB of RAM 2 GB of available hard disk space DVD-ROM drive or CD-ROM drive Video card capable of at least 1280x1024 resolutiona Aero Windows 7 Windows 8 Windows 8.1 Windows Server 2008 Windows Server

[https://together-19.com/upload/files/2022/07/yRx5WxLH6rG3hZfYvpbA\\_05\\_8d3fd517100482f8437bb4e34376449c\\_file.pdf](https://together-19.com/upload/files/2022/07/yRx5WxLH6rG3hZfYvpbA_05_8d3fd517100482f8437bb4e34376449c_file.pdf) [https://www.nbschools.org/sites/g/files/vyhlif4791/f/uploads/v2\\_kindergarten\\_letter\\_2022-2023\\_2.pdf](https://www.nbschools.org/sites/g/files/vyhlif4791/f/uploads/v2_kindergarten_letter_2022-2023_2.pdf) <https://www.sanjeevsrivastwa.com/adobe-photoshop-2022-version-23-0-1-crack-mega-free-registration-code/> <https://pascanastudio.com/adobe-photoshop-2021-version-22-1-1-keygenerator-with-key-april-2022/> [https://frustratedgamers.com/upload/files/2022/07/VJs6wEgEryk9itd1NnGk\\_05\\_3188eb0d5028e1dbb871e8413d724ca9\\_file.pdf](https://frustratedgamers.com/upload/files/2022/07/VJs6wEgEryk9itd1NnGk_05_3188eb0d5028e1dbb871e8413d724ca9_file.pdf) <http://newfashionbags.com/?p=1926> <https://www.colorado.edu/biochemistry/system/files/webform/xilhayz308.pdf> <http://dpfza.gov.dj/jobs/sites/default/files/webform/cv/Photoshop-2020.pdf> <https://www.cakeresume.com/portfolios/photoshop-cs6-incl-product-key-download-x64> [https://waappitalk.com/upload/files/2022/07/yMHshlOpi9RSu4EodH4Q\\_05\\_3188eb0d5028e1dbb871e8413d724ca9\\_file.pdf](https://waappitalk.com/upload/files/2022/07/yMHshlOpi9RSu4EodH4Q_05_3188eb0d5028e1dbb871e8413d724ca9_file.pdf) [https://ameeni.com/upload/files/2022/07/DfzgeeX2hos5POVE5Ld3\\_05\\_3188eb0d5028e1dbb871e8413d724ca9\\_file.pdf](https://ameeni.com/upload/files/2022/07/DfzgeeX2hos5POVE5Ld3_05_3188eb0d5028e1dbb871e8413d724ca9_file.pdf) <https://enerolklaw1977.wixsite.com/reeanesymtu/post/adobe-photoshop-2020-version-21-serial-key-with-registration-code-free-pc-windows> <http://infoimmosn.com/?p=16282> [https://www.templetonma.gov/sites/g/files/vyhlif3911/f/file/file/phone-contact\\_list\\_for\\_all\\_offices.pdf](https://www.templetonma.gov/sites/g/files/vyhlif3911/f/file/file/phone-contact_list_for_all_offices.pdf) <https://hkcapsule.com/2022/07/05/photoshop-cc-2015-version-17-free-for-windows-2022/> <https://vipfitnessproducts.com/adobe-photoshop-cc-2015-version-18-product-key-and-xforce-keygen-serial-key/> [https://mandarinrecruitment.com/system/files/webform/adobe-photoshop-cc-2019\\_7.pdf](https://mandarinrecruitment.com/system/files/webform/adobe-photoshop-cc-2019_7.pdf) <http://bottdusbo.yolasite.com/resources/Adobe-Photoshop-2022-Version-232-Hack-Patch---Latest.pdf> <https://unsk186.ru/adobe-photoshop-2021-version-22-4-2-2022-128073-127999/> [https://advancetrafficbr.com/wp-content/uploads/2022/07/Adobe\\_Photoshop\\_CC\\_2015\\_Version\\_17\\_crack\\_exe\\_file\\_\\_X64\\_Latest\\_2022.pdf](https://advancetrafficbr.com/wp-content/uploads/2022/07/Adobe_Photoshop_CC_2015_Version_17_crack_exe_file__X64_Latest_2022.pdf) <https://www.taigabuilding.com/sites/default/files/webform/resume/hariweld796.pdf> <http://thetruckerbook.com/2022/07/05/photoshop-2022-full-license-free-download/> <https://www.airseychelles.com/en-in/system/files/webform/harthal511.pdf> [https://pes-sa.com/sites/default/files/webform/photoshop-cs4\\_1.pdf](https://pes-sa.com/sites/default/files/webform/photoshop-cs4_1.pdf) [https://affiliateschools.com/upload/files/2022/07/89r8trubOpLuZIgSN48V\\_05\\_8d3fd517100482f8437bb4e34376449c\\_file.pdf](https://affiliateschools.com/upload/files/2022/07/89r8trubOpLuZIgSN48V_05_8d3fd517100482f8437bb4e34376449c_file.pdf) [https://nanoportal.it/wp-content/uploads/2022/07/Photoshop\\_2021\\_Version\\_225\\_Nulled\\_\\_With\\_Keygen\\_Latest\\_2022.pdf](https://nanoportal.it/wp-content/uploads/2022/07/Photoshop_2021_Version_225_Nulled__With_Keygen_Latest_2022.pdf) [https://www.riseupstar.com/upload/files/2022/07/BzSnHcDIeNVrx5WIrPGh\\_05\\_3188eb0d5028e1dbb871e8413d724ca9\\_file.pdf](https://www.riseupstar.com/upload/files/2022/07/BzSnHcDIeNVrx5WIrPGh_05_3188eb0d5028e1dbb871e8413d724ca9_file.pdf) <https://trello.com/c/WrhxOH53/76-photoshop-2022-version-2302> <https://bodhirajabs.com/adobe-photoshop-2021-version-22-full-license-download-for-pc-latest-2022/> <http://saddlebrand.com/?p=43075>